Max return value is 255 (dec), that is 1111 1111 (bin).

How about using these 8 bits in the following way:

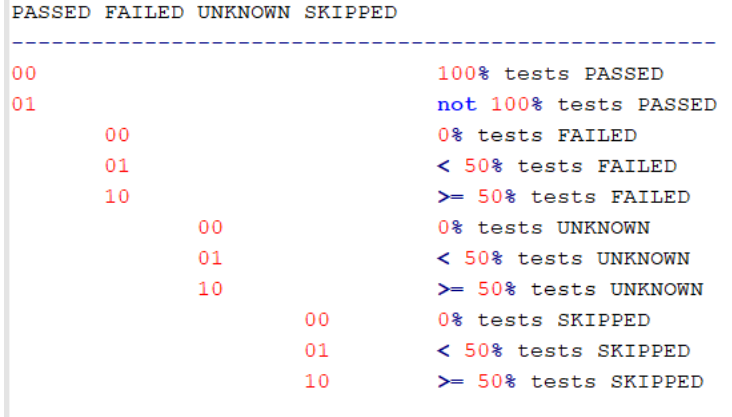

11 is left, can maybe used for a second % value.

Example:

10 tests: 2 passed, 0 failed, 6 unknown, 2 skipped

=> 01 00 10 01

=> return value = 73